<sub>Докуме</sub>МИДНИСТЕРСТВО НАУЖИ И ВЫСШЕГО ОБРАЗОВАНИЯ РОССИЙСКОЙ ФЕДЕРАЦИИ Информация о владельце:<br>фио. *О*брадеральное государственное бюджетное образовательное учреждение высшего образования Должность: Проректор по учеб**жой ФКИСКИЙ** ГОСУДАРСТВЕННЫЙ УНИВЕРСИТЕТ СИСТЕМ УПРАВЛЕНИЯ И РАДИОЭЛЕКТРОНИКИ» (ТУСУР) ФИО: Сенченко Павел Васильевич Дата подписания: 26.10.2023 11:36:32 Уникальный программный ключ: 27e516f4c088deb62ba68945f4406e13fd454355

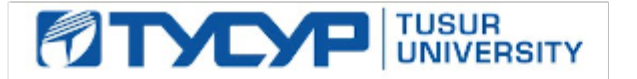

# УТВЕРЖДАЮ

Проректор по учебной работе Документ подписан электронной подписью

Сертификат: a1119608-cdff-4455-b54e-5235117c185c<br>Владелец: Сенченко Павел Васильевич Действителен: с 17.09.2019 по 16.09.2024

## РАБОЧАЯ ПРОГРАММА ДИСЦИПЛИНЫ

## **Электрические машины и электропривод**

Уровень образования: **высшее образование - бакалавриат**

Направление подготовки / специальность: **27.03.04 Управление в технических системах** Направленность (профиль) / специализация: **Управление в робототехнических системах**  Форма обучения: **заочная (в том числе с применением дистанционных образовательных технологий)**

Факультет: **ФДО, Факультет дистанционного обучения**

Кафедра: **КСУП, Кафедра компьютерных систем в управлении и проектировании** Курс: **4**

Семестр: **8**

Учебный план набора 2020 года

Распределение рабочего времени

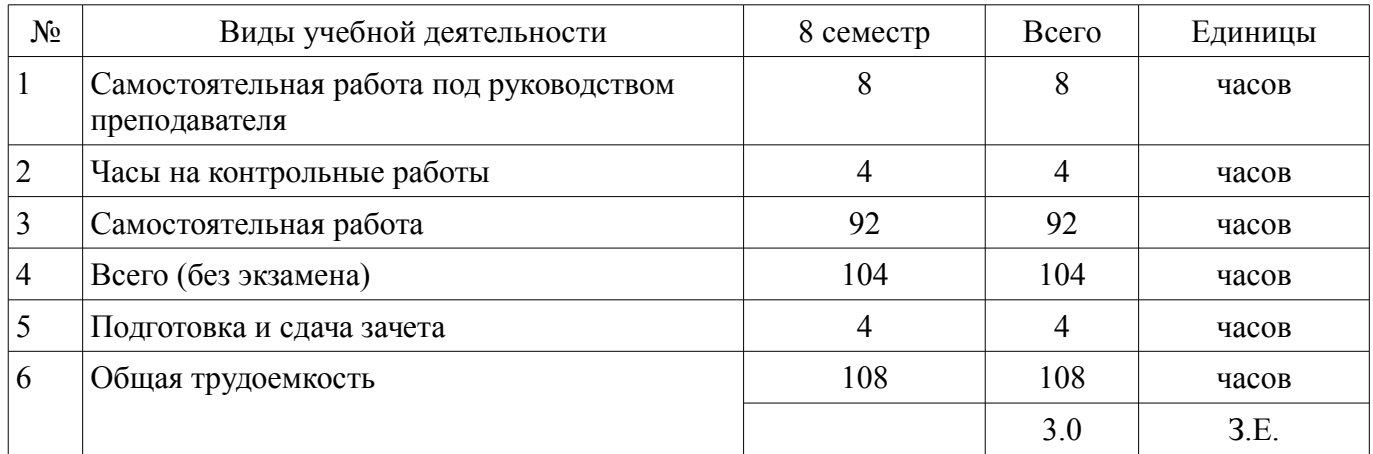

Контрольные работы: 8 семестр - 2 Зачёт: 8 семестр

Томск

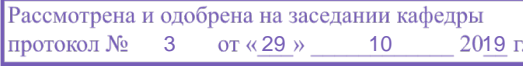

# ЛИСТ СОГЛАСОВАНИЯ

Рабочая программа дисциплины составлена с учетом требований федерального государственного образовательного стандарта высшего образования (ФГОС ВО) по направлению подготовки (специальности) 27.03.04 Управление в технических системах, утвержденного 20.10.2015 года, рассмотрена и одобрена на заседании кафедры КСУП «\_\_\_» \_\_\_\_\_\_\_\_\_\_\_\_\_\_ 20\_\_ года, протокол  $N_2$ .

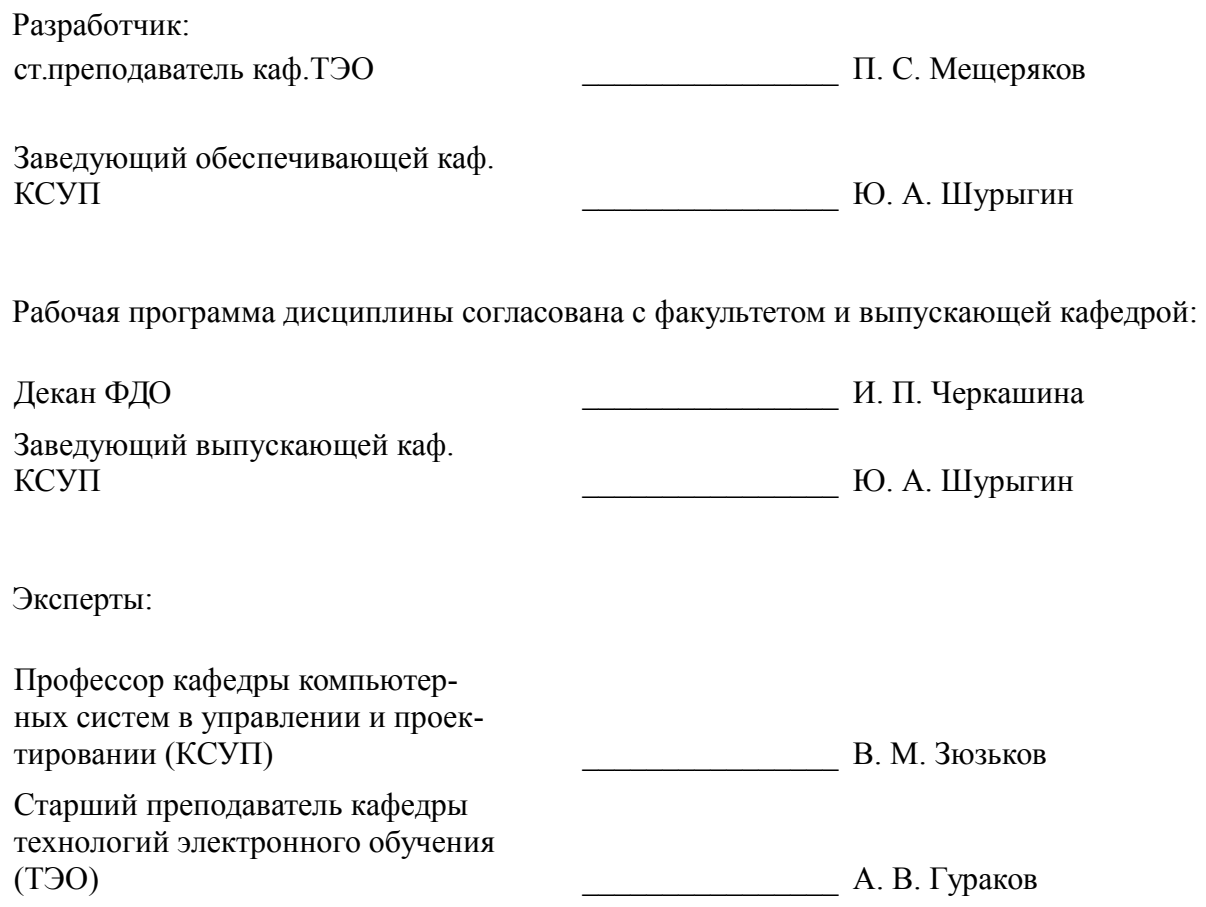

## **1. Цели и задачи дисциплины**

#### **1.1. Цели дисциплины**

Предметом дисциплины являются общие вопросы построения и проектирования электропривода (ЭП) и электрические машины (ЭМ) как централь-ная составная часть ЭП.

Цель преподавания дисциплины – изучение структуры, принципов построения и основ проектирования ЭП; свойств, статистических и динамических характеристик ЭМ как объектов управления и типовой нагрузки для полупроводниковых преобразователей параметров электрической энергии.

#### **1.2. Задачи дисциплины**

– обеспечить студентам знания по принципам построения и основам проектирования МС, устройству, принципу действия и электромеханическим свойствам типовых классов ЭМ.

#### **2. Место дисциплины в структуре ОПОП**

Дисциплина «Электрические машины и электропривод» (Б1.В.02.ДВ.03.02) относится к блоку 1 (вариативная часть).

Предшествующими дисциплинами, формирующими начальные знания, являются: Математика, Метрология и технические измерения, Микропроцессорные устройства, Основы робототехники, Основы электротехники и электроники, Прикладная механика, Промышленные роботы, Схемотехника, Физика, Элементы и устройства систем автоматики.

#### **3. Требования к результатам освоения дисциплины**

Процесс изучения дисциплины направлен на формирование следующих компетенций:

– ОПК-7 способностью учитывать современные тенденции развития электроники, измерительной и вычислительной техники, информационных технологий в своей профессиональной деятельности ;

– ПК-9 способностью проводить техническое оснащение рабочих мест и размещение технологического оборудования ;

– ПК-21 способностью выполнять задания в области сертификации технических средств, систем, процессов, оборудования и материалов ;

В результате изучения дисциплины обучающийся должен:

– **знать** – структуру и принципы построения МС, место МС и ЭМ в современных технологических системах; – основные задачи проектирования МС и методы их решения; – принципы действия, паспортные данные, статические эксплуатационные характеристики ЭМ; – схемы включения, эксплуатационные характеристики и способы регулирования ЭМ.

– **уметь** – запустить, среверсировать и остановить двигатель; регулировать его скорость; – рассчитывать механические характеристики, крутящий момент и мощность при задан-ной нагрузке; – определять длительность переходных про¬цессов для разгона, торможения, приема-сброса нагрузки и других режимов работы.

– **владеть** – методами расчета параметров и основных характеристик ЭМ; – методиками экспериментального исследования параметров и характеристик ЭМ.

#### **4. Объем дисциплины и виды учебной работы**

Общая трудоемкость дисциплины составляет 3.0 зачетных единицы и представлена в таблице 4.1.

Таблица 4.1 – Трудоемкость дисциплины

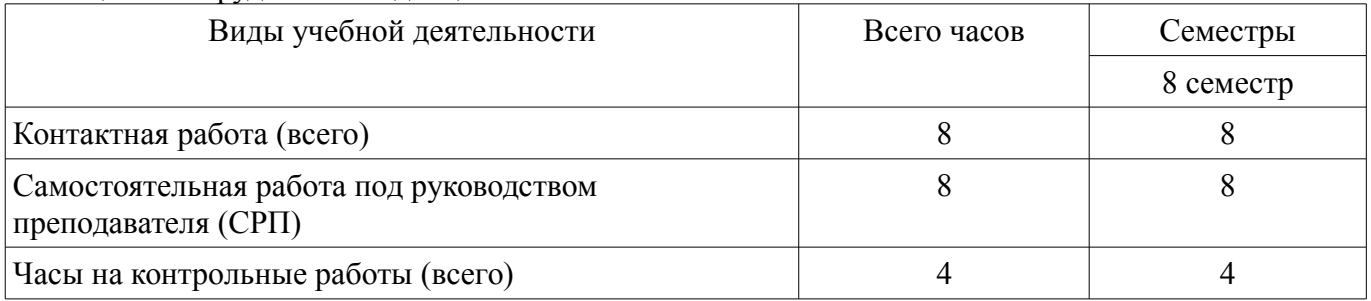

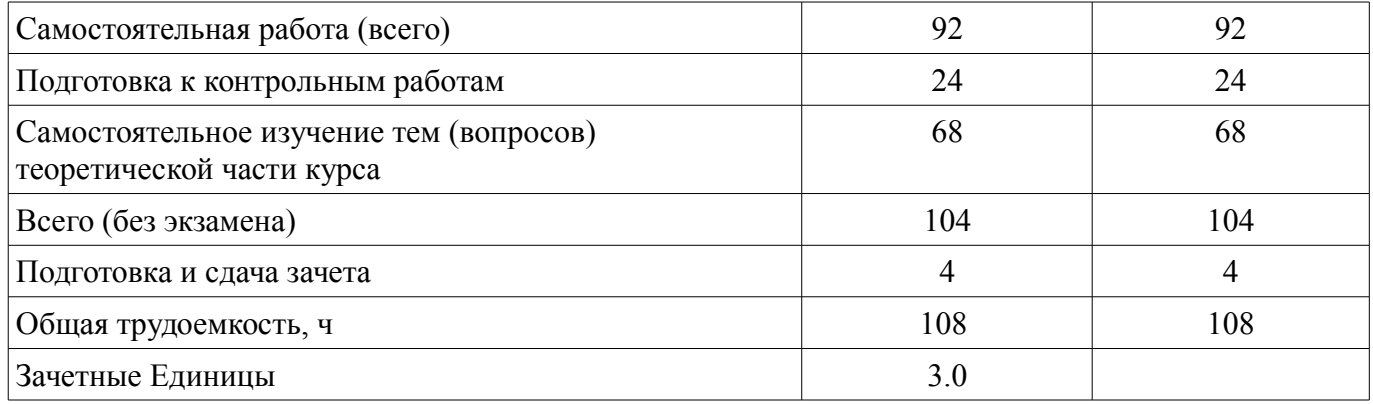

## **5. Содержание дисциплины**

## **5.1. Разделы дисциплины и виды занятий**

Разделы дисциплины и виды занятий приведены в таблице 5.1.

Таблица 5.1 – Разделы дисциплины и виды занятий

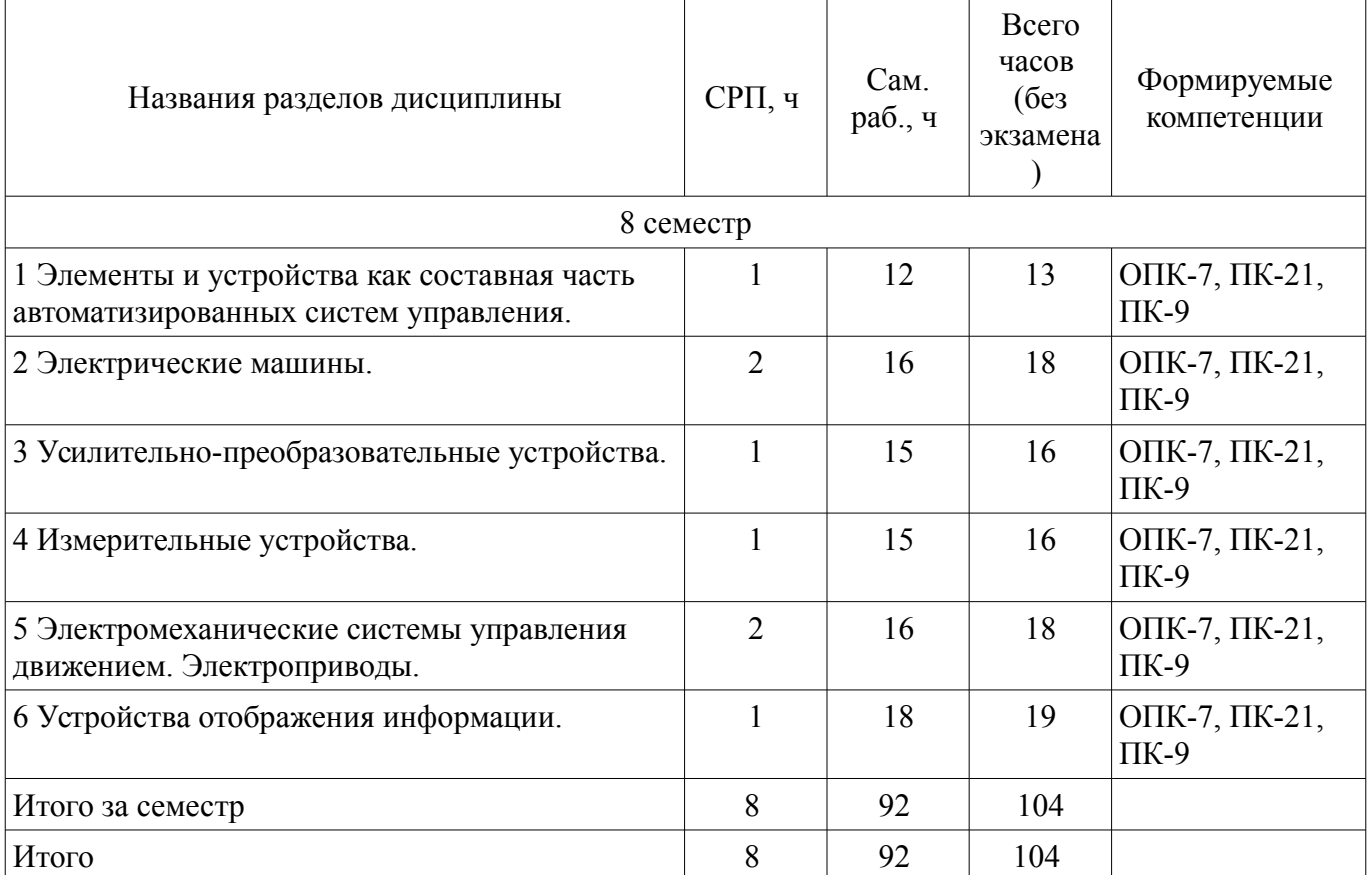

# **5.2. Содержание разделов дисциплины (самостоятельная работа под руководством преподавателя)**

Содержание разделов дисциплин (самостоятельная работа под руководством преподавателя) приведено в таблице 5.2.

Таблица 5.2 – Содержание разделов дисциплин (самостоятельная работа под руководством преподавателя)

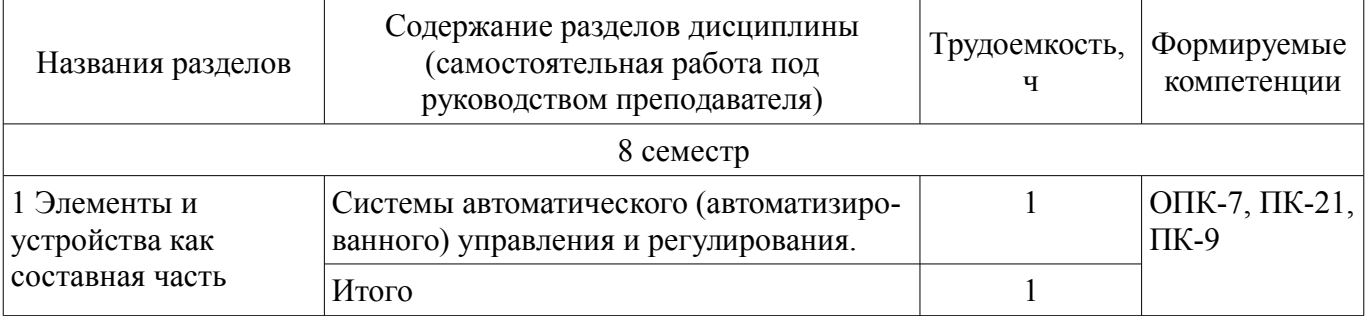

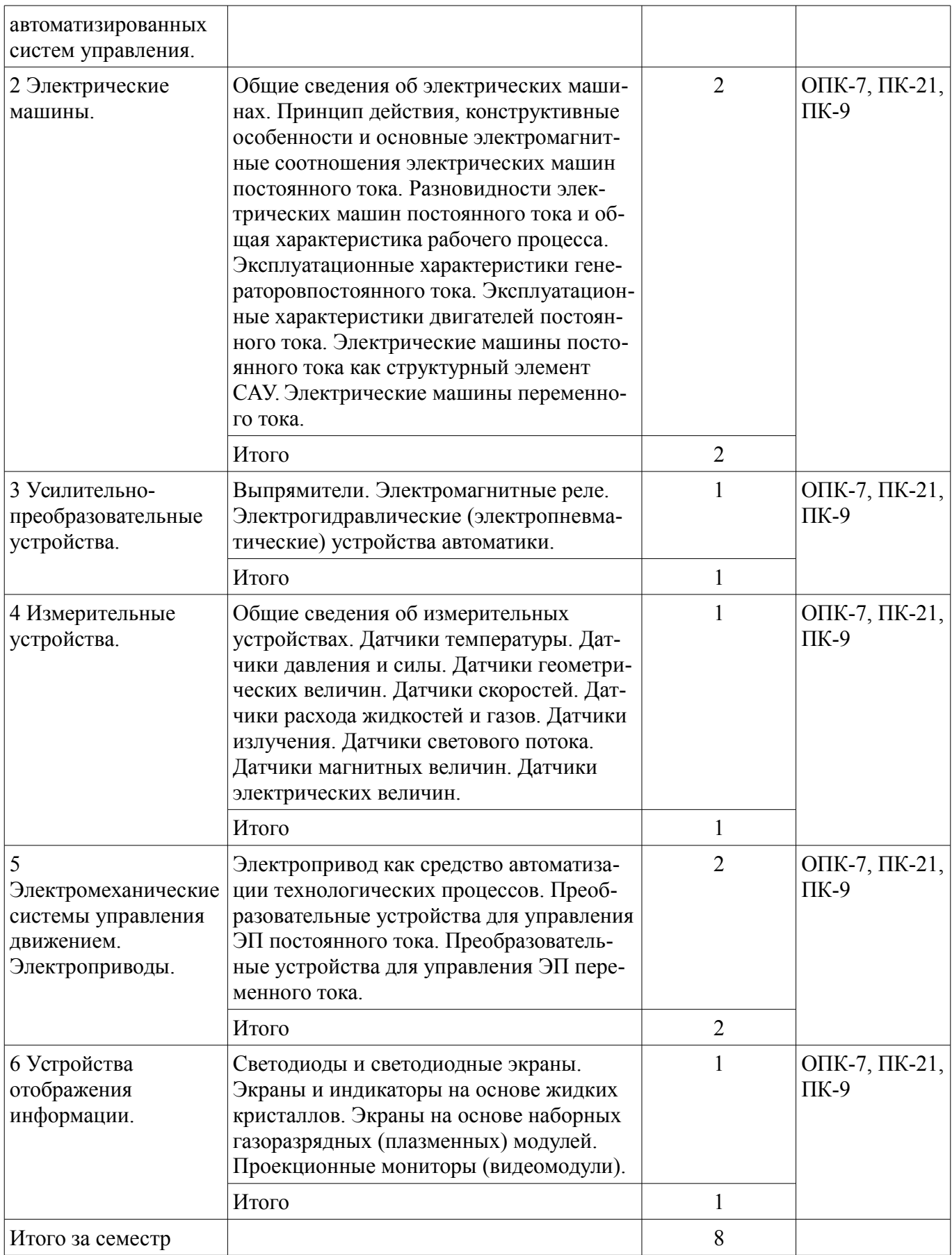

## **5.3. Разделы дисциплины и междисциплинарные связи с обеспечивающими (предыдущими) и обеспечиваемыми (последующими) дисциплинами**

Разделы дисциплины и междисциплинарные связи с обеспечивающими (предыдущими) и обеспечиваемыми (последующими) дисциплинами представлены в таблице 5.3.

| Наименование дисциплин                          | № разделов данной дисциплины, для которых необходимо<br>изучение обеспечивающих и обеспечиваемых дисциплин |                |        |        |        |                |
|-------------------------------------------------|----------------------------------------------------------------------------------------------------|----------------|--------|--------|--------|----------------|
|                                                 |                                                                                                    |                |        |        |        |                |
|                                                 |                                                                                                    | $\mathfrak{D}$ | 3      | 4      | 5      | 6              |
| Предшествующие дисциплины                       |                                                                                                    |                |        |        |        |                |
| 1 Математика                                    | $+$                                                                                                    | $^{+}$         | $^{+}$ | $^{+}$ | $+$    | $\overline{+}$ |
| 2 Метрология и технические измере-<br>ния       |                                                                                                    | $^{+}$         | $^{+}$ |        | $^{+}$ |                |
| 3 Микропроцессорные устройства                  |                                                                                                    |                |        |        | $+$    | $^{+}$         |
| 4 Основы робототехники                          |                                                                                                    | $^{+}$         | $^{+}$ | $^{+}$ | $^{+}$ |                |
| 5 Основы электротехники и электро-<br>НИКИ      | $^{+}$                                                                                                    | $^{+}$         | $^+$   | $^+$   | $^+$   |                |
| 6 Прикладная механика                           | $^{+}$                                                                                                    |                |        |        |        |                |
| 7 Промышленные роботы                           |                                                                                                    | $^{+}$         | $^{+}$ | $^{+}$ | $^{+}$ | $^{+}$         |
| 8 Схемотехника                                  |                                                                                                    | $^{+}$         | $+$    | $^{+}$ | $^{+}$ |                |
| 9 Физика                                        |                                                                                                    | $^{+}$         | $^{+}$ | $^{+}$ |        |                |
| 10 Элементы и устройства систем ав-<br>томатики |                                                                                                    | $^{+}$         | $^{+}$ | $^{+}$ | $^+$   |                |

Таблица 5.3 – Разделы дисциплины и междисциплинарные связи

## **5.4. Соответствие компетенций, формируемых при изучении дисциплины, и видов занятий**

Соответствие компетенций, формируемых при изучении дисциплины, и видов занятий представлено в таблице 5.4.

Таблица 5.4 – Соответствие компетенций, формируемых при изучении дисциплины, и видов занятий

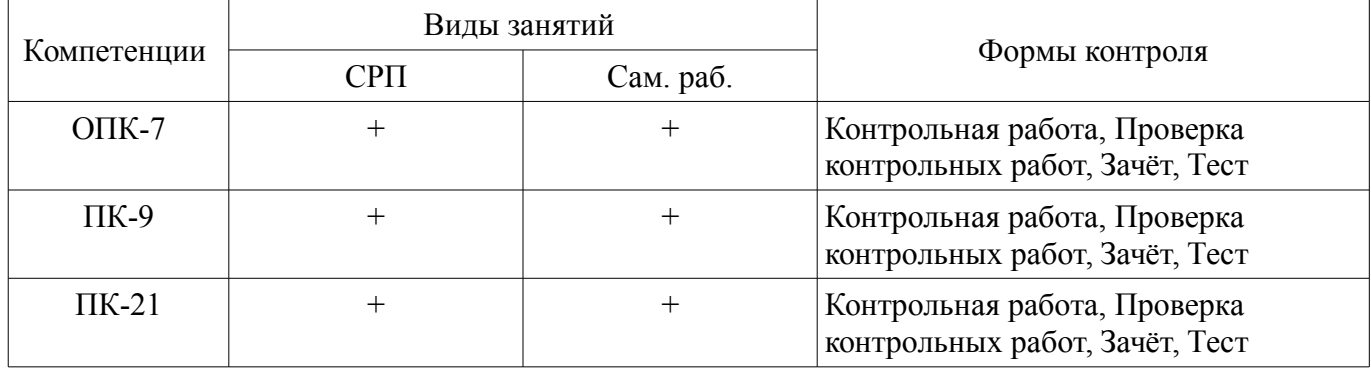

#### **6. Интерактивные методы и формы организации обучения**  Не предусмотрено РУП.

# **7. Лабораторные работы**

Не предусмотрено РУП.

## **8. Часы на контрольные работы**

Часы на контрольные работы приведены в таблице 8.1. Таблица 8.1 – Часы на контрольные работы

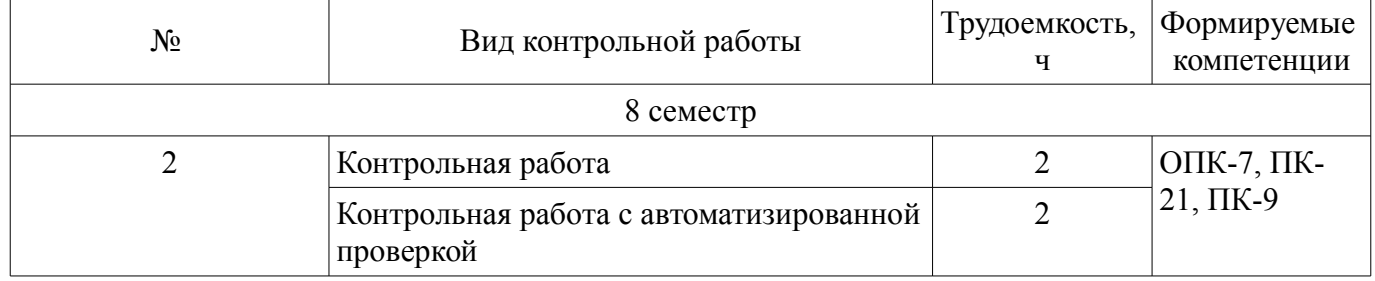

# **9. Самостоятельная работа**

Виды самостоятельной работы, трудоемкость и формируемые компетенции представлены в таблице 9.1.

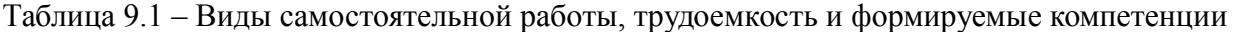

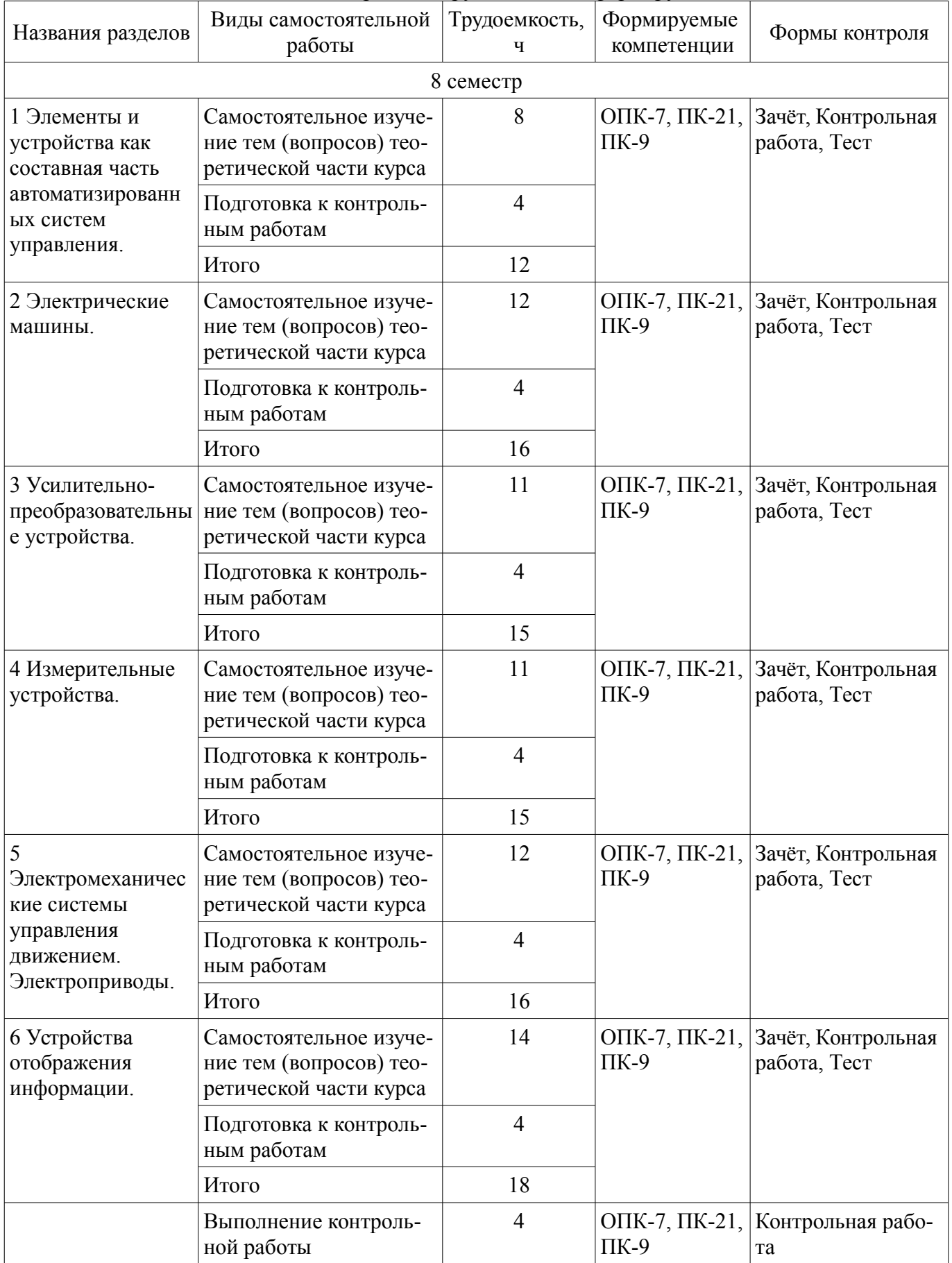

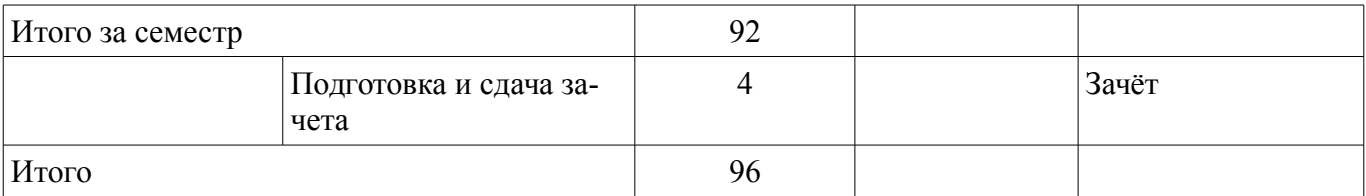

**10. Контроль самостоятельной работы (курсовой проект / курсовая работа)**  Не предусмотрено РУП.

**11. Рейтинговая система для оценки успеваемости обучающихся**  Рейтинговая система не используется.

## **12. Учебно-методическое и информационное обеспечение дисциплины**

#### **12.1. Основная литература**

1. Гарганеев А.Г. Элементы и устройства систем управления [Электронный ресурс]: Учебное пособие. — Томск: Томский межвузовский центр дистанционного образования, 2007. — 241 с. Доступ из личного кабинета студента. — Режим доступа: https://study.tusur.ru/study/library/ (дата обращения: 28.09.2021).

## **12.2. Дополнительная литература**

1. Коновалов Б.И. Основы преобразовательной техники [Электронный ресурс]: Учебное пособие. — Томск: Томский межвузовский центр дистанционного образования, 2007. — 158 с. Доступ из личного кабинета студента. — Режим доступа: https://edu.tusur.ru/publications/821 (дата обращения: 28.09.2021).

2. Обрусник, В. П. Электрические машины [Электронный ресурс]: Учебное пособие [Электронный ресурс] / В. П. Обрусник. — Томск: ТУСУР, 2007. — 207 с. Доступ из личного кабинета студента. — Режим доступа: https://edu.tusur.ru/publications/848 (дата обращения: 28.09.2021).

## **12.3. Учебно-методические пособия**

## **12.3.1. Обязательные учебно-методические пособия**

1. Ганджа Т. В. Технические средства автоматизации и управления [Электронный ресурс]: методические указания по организации самостоятельной работы для студентов заочной формы обучения направления подготовки 27.03.04 Управление в технических системах, обучающихся с применением дистанционных образовательных технологий / Т. В. Ганджа, Ю. А. Шурыгин. – Томск : ФДО, ТУСУР, 2018. – 22 с. Доступ из личного кабинета студента. — Режим доступа: https://study.tusur.ru/study/library/ (дата обращения: 28.09.2021).

2. Гарганеев А.Г. Элементы и устройства систем управления : электронный курс / А.Г. Гарганеев – Томск: ТУСУР, ФДО, 2018. Доступ из личного кабинета студента.

3. Гарганеев, А. Г. Элементы и устройства систем управления [Электронный ресурс]: Учебное методическое пособие / А. Г. Гарганеев. — Томск: Томский межвузовский центр дистанционного образования, 2007. — 39 с. Доступ из личного кабинета студента. — Режим доступа: https://study.tusur.ru/study/library/ (дата обращения: 28.09.2021).

## **12.3.2. Учебно-методические пособия для лиц с ограниченными возможностями здоровья и инвалидов**

Учебно-методические материалы для самостоятельной и аудиторной работы обучающихся из числа лиц с ограниченными возможностями здоровья и инвалидов предоставляются в формах, адаптированных к ограничениям их здоровья и восприятия информации.

## **Для лиц с нарушениями зрения:**

- в форме электронного документа;
- в печатной форме увеличенным шрифтом.

#### **Для лиц с нарушениями слуха:**

- в форме электронного документа;
- в печатной форме.

## **Для лиц с нарушениями опорно-двигательного аппарата:**

– в форме электронного документа;

– в печатной форме.

## **12.4. Профессиональные базы данных и информационные справочные системы**

1. КонсультантПлюс: www.consultant.ru (доступ из личного кабинета студента по ссылке https://study.tusur.ru/study/download/)

## **13. Материально-техническое обеспечение дисциплины и требуемое программное обеспечение**

## **13.1. Общие требования к материально-техническому и программному обеспечению дисциплины**

## **13.1.1. Материально-техническое и программное обеспечение дисциплины**

Кабинет для самостоятельной работы студентов

учебная аудитория для проведения занятий лабораторного типа, помещение для проведения групповых и индивидуальных консультаций, помещение для проведения текущего контроля и промежуточной аттестации, помещение для самостоятельной работы

634034, Томская область, г. Томск, Вершинина улица, д. 74, 207 ауд.

Описание имеющегося оборудования:

- Коммутатор MicroTeak;
- Компьютер PENTIUM D 945 (3 шт.);
- Компьютер GELERON D 331 (2 шт.);
- Комплект специализированной учебной мебели;
- Рабочее место преподавателя.

Программное обеспечение:

- 7-zip (с возможностью удаленного доступа)
- Google Chrome
- Kaspersky Endpoint Security 10 для Windows (с возможностью удаленного доступа)
- Microsoft Windows
- OpenOffice (с возможностью удаленного доступа)

#### **13.1.2. Материально-техническое и программное обеспечение для самостоятельной работы**

Для самостоятельной работы используются учебные аудитории (компьютерные классы), расположенные по адресам:

- 634050, Томская область, г. Томск, Ленина проспект, д. 40, 233 ауд.;

- 634045, Томская область, г. Томск, ул. Красноармейская, д. 146, 201 ауд.;
- 634034, Томская область, г. Томск, Вершинина улица, д. 47, 126 ауд.;
- 634034, Томская область, г. Томск, Вершинина улица, д. 74, 207 ауд.

Состав оборудования:

- учебная мебель;
- компьютеры класса не ниже ПЭВМ INTEL Celeron D336 2.8ГГц. 5 шт.;

- компьютеры подключены к сети «Интернет» и обеспечивают доступ в электронную информационно-образовательную среду университета.

Перечень программного обеспечения:

- Microsoft Windows;

- OpenOffice;

- Kaspersky Endpoint Security 10 для Windows;
- 7-Zip;
- Google Chrome.

## **13.2. Материально-техническое обеспечение дисциплины для лиц с ограниченными возможностями здоровья и инвалидов**

Освоение дисциплины лицами с ограниченными возможностями здоровья и инвалидами

осуществляется с использованием средств обучения общего и специального назначения.

При занятиях с обучающимися **с нарушениями слуха** предусмотрено использование звукоусиливающей аппаратуры, мультимедийных средств и других технических средств приема/передачи учебной информации в доступных формах, мобильной системы преподавания для обучающихся с инвалидностью, портативной индукционной системы. Учебная аудитория, в которой занимаются обучающиеся с нарушением слуха, оборудована компьютерной техникой, аудиотехникой, видеотехникой, электронной доской, мультимедийной системой.

При занятиях с обучающимися **с нарушениями зрениями** предусмотрено использование в лекционных и учебных аудиториях возможности просмотра удаленных объектов (например, текста на доске или слайда на экране) при помощи видеоувеличителей для комфортного просмотра.

При занятиях с обучающимися **с нарушениями опорно-двигательного аппарата** используются альтернативные устройства ввода информации и другие технические средства приема/передачи учебной информации в доступных формах, мобильной системы обучения для людей с инвалидностью.

## **14. Оценочные материалы и методические рекомендации по организации изучения дисциплины**

#### **14.1. Содержание оценочных материалов и методические рекомендации**

Для оценки степени сформированности и уровня освоения закрепленных за дисциплиной компетенций используются оценочные материалы в составе:

#### **14.1.1. Тестовые задания**

1. Какой из асинхронных двигателей одинаковой мощности имеет большую скорость холостого хода? Однофазный. Двухфазный. Трехфазный. Конденсаторный.

2. Какому способу управления двухфазным асинхронным двигателем соответствует электрическая схема? Амплитудному. Фазовому. Амплитудно-фазовому 3. За счет изменения какого параметра произошло изменение механической характеристики асинхронного двигателя? Напряжения питания. Активного роторного сопротивления. Частоты сети. Числа пар полюсов. 4. За счет изменения какого параметра произошло изменение механической характеристики асинхронного двигателя? Напряжения питания.

Активного роторного сопротивления.

Частоты тока.

Числа пар полюсов.

5. Какому способу управления двухфазным асинхронным двигателем соответствует электрическая схема?

Амплитудному.

Фазовому.

Амплитудно-фазовому.

6. Почему пусковой момент асинхронного двигателя при введении реостата

в фазный ротор увеличивается?

Увеличивается индуктивное сопротивление ротора.

Увеличивается активное сопротивление ротора.

Увеличивается активная составляющая роторного тока.

Уменьшается роторный ток.

7. Почему номинальный момент асинхронного двигателя при введении

реостата в фазный ротор уменьшается при том же скольжении?

Увеличивается сопротивление ротора.

Увеличивается активное сопротивление ротора.

Уменьшается активная составляющая роторного тока.

Уменьшается роторный ток.

Увеличивается индуктивное сопротивление ротора.

8. За счет изменения какого параметра произошло изменение механической

характеристики асинхронного двигателя?

Напряжения питания.

Активного роторного сопротивления.

Частоты сети.

Числа пар полюсов

9. Что нужно сделать, чтобы изменить направление вращения трехфазного асинхронного двигателя с фазным ротором?

Изменить схему соединения статорной обмотки.

Изменить схему соединения роторной обмотки.

Поменять местами два линейных провода двигателя на клеммах трехфазной сети. Изменить схемы соединения статорной и роторной обмоток.

Сдвинуть по кругу все три фазных провода А, В и С трехфазной сети.

на клеммах асинхронного двигателя.

10. За счет изменения какого параметра произошло изменение механической характеристики асинхронного двигателя?

Напряжения питания.

Активного роторного сопротивления.

Частоты сети.

Числа пар полюсов.

11. Какому асинхронному двигателю соответствует электрическая схема,

показанная на рисунке?

Однофазному.

Однофазному с пусковым конденсатором. Конденсаторному.

Двухфазному.

12. К какому режиму работы асинхронного двигателя относится векторная диаграмма? Идеальному холостому ходу. Реальному холостому ходу. Номинальному Критическому. Пусковому.

13. Роторная обмотка короткозамкнутого ротора общепромышленного асинхронного двигателя может быть изготовлена из:

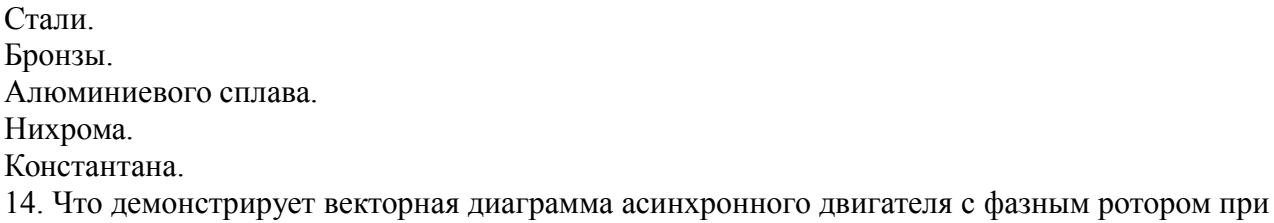

уменьшении роторного угла с ψ2 доψ′2?

Уменьшение номинального момента. Увеличение номинального момента. Уменьшение критического момента. Увеличение пускового момента. Уменьшение пускового момента.

15. Что демонстрирует векторная диаграмма для асинхронного двигателя с фазным ротором при изменении роторного угла с ψ2 доψ′2? Введение в фазный ротор конденсатора. Введение в фазный ротор активного сопротивления. Введение в фазный ротор индуктивного сопротивления. Введение в фазный ротор активно-емкостного сопротивления. Введение в фазный ротор активно-индуктивного сопротивления.

16. Фазы ротора трехфазного асинхронного двигателя включают: Параллельно. Последовательно. Параллельно и последовательно. Звездой.

17. Что демонстрирует векторная диаграмма для асинхронного двигателя с фазным ротором при изменении роторного угла с ψ2 доψ′2? Уменьшение критического момента. Увеличение критического момента. Уменьшение номинального момента. Уменьшение пускового момента. Увеличение пускового момента.

18. Что демонстрирует векторная диаграмма для асинхронного двигателя с фазным ротором при изменении роторного угла с ψ2 доψ′2?

Введение в фазный ротор конденсаторов.

Введение в фазный ротор индуктивного сопротивления.

Введение в фазный ротор активного сопротивления.

Введение в фазный ротор активно-емкостного сопротивления.

Введение в фазный ротор активно-индуктивного сопротивления.

19. Какие условия необходимы для образования вращающегося кругового

магнитного потока в двухфазном статоре асинхронного двигателя?

Равенство МДС фаз, пространственный сдвиг фаз на 120 электрических градусов, временной сдвиг токов фаз на 1/3 периода.

Равенство МДС фаз, пространственный сдвиг фаз на 90 электрических градусов, временной сдвиг токов фаз на 1/3 периода.

Равенство МДС фаз, пространственный сдвиг фаз на 90 электрических градусов, временной сдвиг токов фаз на 1/4 периода.

Равенство МДС фаз, пространственный сдвиг фаз на 120 электрических градусов, временной сдвиг токов фаз на 1/4 периода.

20. В асинхронном двигателе с короткозамкнутым ротором скорость вращающегося магнитного потока статора n1, электромагнитного момента Мэм и скорость вращения ротора n2 имеют направления, показанные ниже. Определить в каком режиме работает асинхронный двигатель.

Двигательном режиме.

Генераторном режиме.

Режиме рекуперативного торможения.

Режиме электромагнитного тормоза. Режиме идеального холостого хода.

#### **14.1.2. Зачёт**

1. В асинхронном двигателе с короткозамкнутым ротором скорость вращающегося магнитного потока статора n1, электромагнитного момента Мэм и скорость вращения ротора имеют направления, показанные ниже. Определить в каком режиме работает асинхронный двигатель.

Двигательном режиме. Генераторном режиме. Режиме рекуперативного торможения. Режиме электромагнитного тормоза. Режиме идеального холостого хода.

2. Какая реакция якоря синхронного генератора при активно-индуктивной нагрузке? Продольно-поперечная размагничивающая. Продольно-поперечная подмагничивающая. Поперечная. Продольная размагничивающая.

3.Какой ток компенсирует синхронный компенсатор? Активный. Емкостной. Индуктивный. Активно-индуктивный. Активно-емкостной.

4. Как называется перевозбужденный синхронный двигатель, работающий в режиме холостого хода и подключаемый параллельно активно-индуктивной нагрузке? Компенсатор. Индуктивный компенсатор. Емкостной компенсатор. Синхронный компенсатор.

5. Какой ток потребляет из сети перевозбужденный синхронный двигатель, работающий в режиме холостого хода?

Активный. Индуктивный. Активно-индуктивный. Емкостной.

6. Какая реакция якоря синхронного генератора при емкостной нагрузке? Продольно-поперечная размагничивающая. Продольно-поперечная подмагничивающая. Поперечная. Продольная размагничивающая. Продольная подмагничивающая.

7. Какая синхронная машина имеет нормальную конструкцию? Якорная обмотка на статоре, обмотка возбуждения на роторе. Якорная обмотка на роторе, обмотка возбуждения на статоре. Якорная обмотка и обмотка возбуждения на статоре. Якорная обмотка и обмотка возбуждения на роторе.

8. Что нужно сделать, чтобы нагрузить синхронный генератор реактивным емкостным то-

ком?

Увеличить ток возбуждения. Уменьшить ток возбуждения. Увеличить момент приводного двигателя. Уменьшить момент приводного двигателя.

9. Что нужно сделать, чтобы нагрузить синхронный генератор активным током? Увеличить ток возбуждения. Уменьшить ток возбуждения. Увеличить момент приводного двигателя. Уменьшить момент приводного двигателя.

10. В асинхронном двигателе с короткозамкнутым ротором скорость вращающегося магнитного потока статора n1, электромагнитного момента Мэм и скорость вращения ротора имеют направления, показанные ниже. Определить в каком режиме работает асинхронный двигатель.

Двигательном режиме.

Генераторном режиме.

Режиме рекуперативного торможения.

Режиме электромагнитного тормоза.

Режиме идеального холостого хода.

11. Какая реакция якоря синхронного генератора при индуктивной нагрузке?

Продольно-поперечная размагничивающая.

Продольно-поперечная подмагничивающая.

Поперечная.

Продольная размагничивающая.

Продольная подмагничивающая.

12. Какая синхронная машина имеет обращенную конструкцию? Якорная обмотка на статоре, обмотка возбуждения на роторе. Якорная обмотка на роторе, обмотка возбуждения на статоре. Якорная обмотка и обмотка возбуждения на статоре. Якорная обмотка и обмотка возбуждения на роторе.

13. Какое определение якорной обмотки наиболее близко к реальному представлению?

Разомкнутая система проводников, уложенная по определенной схеме, и соединенная с коллекторными пластинами и щетками.

Совокупность секций, коллекторных пластин и щеток.

Замкнутая на себя система проводников, уложенных по определенной схеме, соединенная с внешней сетью с помощью коллектора и

щеток.

Совокупность проводников, припаянная к коллекторным пластинам, имеющая электрическое соединение со щетками.

14. Как уменьшить искрение щеток в коллекторных машинах постоянного тока малой мощности?

Сдвигом щеток с геометрической нейтрали.

Постановкой дополнительных полюсов.

Постановкой компенсационной обмотки.

Сдвигом щеток и постановкой дополнительных полюсов.

Постановкой дополнительной и компенсационной обмоток.

15. Как уменьшают искрение щеток в коллекторных машинах постоянного тока средней мощности?

Сдвигом щеток с геометрической нейтрали за физическую нейтраль.

Постановкой дополнительных полюсов (ДП).

Постановкой компенсационной обмотки (КО).

Сдвигом щеток и постановкой ДП.

Сдвигом щеток и постановкой КО.

16. Для чего служит коллекторно-щеточный узел в генераторе постоянного тока?

Для электрического соединения якорной обмотки с сетью.

Для механического выпрямления переменного тока в постоянный.

Для преобразования постоянного тока в переменный ток в проводниках обмотки якоря.

Для механического выпрямления переменного тока в постоянный и

электрического соединения якорной обмотки с сетью.

Для преобразования постоянного тока в переменный ток в проводниках обмотки якоря и электрического соединения последней с сетью.

17. Из каких основных частей состоит коллекторная машина постоянного тока? Полюсы, ярмо, болты, коллекторные пластины, щетки.

Станина, ярмо, обмотка возбуждения, болты, коллектор, щетки.

Обмотка возбуждения, якорная обмотка, щетки.

Индуктор, якорь, коллектор, щеточный узел.

18. Можно ли определить, какой из двух двигателей с параллельным возбуждением, а какой с – последовательным, если известно, что при одинаковых

номинальных характеристиках и нагрузке выше номинальной, частота вращения первого двигателя оказалась меньше, а при нагрузке ниже номинальной –

больше чем у второго?

Определить нельзя.

Оба двигателя с параллельным возбуждением.

Оба двигателя с последовательным возбуждением.

Первый двигатель с последовательным возбуждением, второй – с параллельным.

Первый двигатель с параллельным возбуждением, второй – с последовательным.

19. Для чего применяют контактное нажатие в электрических контактах

электрических аппаратов?

Уменьшения вибрации контактов.

Увеличения прочности контактов.

Уменьшения времени срабатывания контактов.

Увеличения механической износоустойчивости.

Уменьшения электрического сопротивления контактирующих элементов.

20. На что влияет явление близости двух параллельных проводников с одинаковыми направлениями токов?

Увеличивает электродинамические силы между проводниками.

Уменьшает электродинамические силы между проводниками.

Электродинамические силы остаются без изменения.

## **14.1.3. Темы контрольных работ**

1. Электрические машины постоянного тока.

- 2. Трансформаторы.
- 3. Электрические машины переменного тока.
- 4. Усилительно-преобразовательные устройства.
- 5. Измерительные устройства.

Электрические машины и электропривод.

1. Вращающееся магнитное поле создается какой системой переменного тока?

Однофазной.

Только двухфазной.

Только трехфазной.

Многофазной.

2. По способу включения обмотки возбуждения электрические машины подразделяются

на...

Электрические машины с магнитными электромагнитным возбуждением.

Электрические машины с независимым, последовательным, параллельным и смешанным возбуждением.

Коллекторные и бесколлекторные.

Машины постоянного и переменного тока.

3. По способу создания магнитного потока электрические машины подразделяются на ....

Электрические машины с магнитными электромагнитным возбуждением.

Электрические машины с независимым, последовательным, параллельным и смешанным возбуждением.

Коллекторные и бесколлекторные.

Машины постоянного и переменного тока.

4. Необязательным элементом выпрямителя является

Трансформатор.

Вентильный блок.

Сглаживающий фильтр.

5. При подключении осциллографа к выходу какого выпрямителя наблюдаем форму напряжения, показанную на рисунке?

Однофазный однополупериодный.

Однофазный нулевой.

Однофазный мостовой.

Трехфазный нулевой.

Трехфазный мостовой.

6. Преобразователь, приведенный на схеме, является ...

Понижающим.

Повышающим.

Полярноинвертирующим.

7. Схема, приведенная на рисунке, является ...

Однофазным мостовым выпрямителем.

Однофазным мостовым инвертором.

Параметрическим стабилизатором напряжения.

Конвертором напряжения.

8. На рисунке изображена схема включения ...

Генератора постоянного тока независимого возбуждения.

Генератора постоянного тока с самовозбуждением.

Генератора переменного тока независимого возбуждения.

Генератора переменного тока с самовозбуждением.

9. Как называется перевозбужденный синхронный двигатель, работающий в режиме холостого хода и

отключаемый параллельно активно-индуктивной нагрузке?

Компенсатор.

Индуктивный компенсатор.

Емкостной компенсатор.

Синхронный компенсатор.

10. Какая реакция якоря синхронного генератора при емкостной нагрузке?

Продольно-поперечная размагничивающая.

Продольно-поперечная подмагничивающая.

Поперечная.

Продольная размагничивающая.

Продольная подмагничивающая.

## **14.1.4. Методические рекомендации**

Учебный материал излагается в форме, предполагающей самостоятельное мышление студентов, самообразование. При этом самостоятельная работа студентов играет решающую роль в ходе всего учебного процесса.

Начать изучение дисциплины необходимо со знакомства с рабочей программой, списком учебно-методического и программного обеспечения. Самостоятельная работа студента включает работу с учебными материалами, выполнение контрольных мероприятий, предусмотренных учебным планом.

В процессе изучения дисциплины для лучшего освоения материала необходимо регулярно обращаться к рекомендуемой литературе и источникам, указанным в учебных материалах; пользоваться через кабинет студента на сайте Университета образовательными ресурсами электроннобиблиотечной системы, а также общедоступными интернет-порталами, содержащими научнопопулярные и специализированные материалы, посвященные различным аспектам учебной дисциплины.

При самостоятельном изучении тем следуйте рекомендациям:

- чтение или просмотр материала необходимо осуществлять медленно, выделяя основные идеи; на основании изученного составить тезисы. Освоив материал, попытаться соотнести теорию с примерами из практики;

- если в тексте встречаются термины, следует выяснить их значение для понимания дальнейшего материала;

- необходимо осмысливать прочитанное и изученное, отвечать на предложенные вопросы.

Студенты могут получать индивидуальные консультации с использованием средств телекоммуникации.

По дисциплине могут проводиться дополнительные занятия в форме вебинаров. Расписание вебинаров публикуется в кабинете студента на сайте Университета. Запись вебинара публикуется в электронном курсе по дисциплине.

## **14.2. Требования к оценочным материалам для лиц с ограниченными возможностями здоровья и инвалидов**

Для лиц с ограниченными возможностями здоровья и инвалидов предусмотрены дополнительные оценочные материалы, перечень которых указан в таблице 14.

Таблица 14 – Дополнительные материалы оценивания для лиц с ограниченными возможностями здоровья и инвалидов

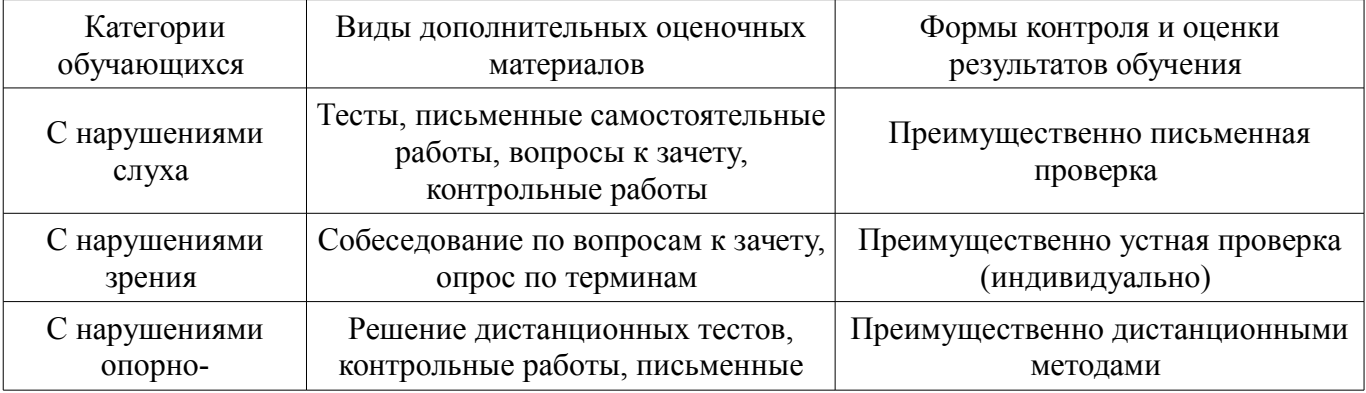

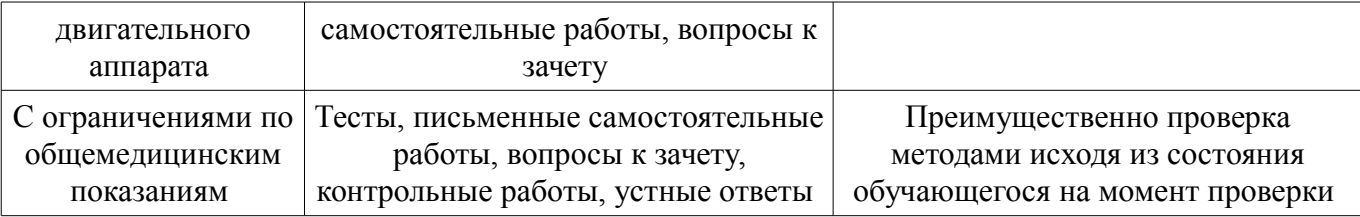

#### **14.3. Методические рекомендации по оценочным материалам для лиц с ограниченными возможностями здоровья и инвалидов**

Для лиц с ограниченными возможностями здоровья и инвалидов предусматривается доступная форма предоставления заданий оценочных средств, а именно:

- в печатной форме;
- в печатной форме с увеличенным шрифтом;
- в форме электронного документа;
- методом чтения ассистентом задания вслух;
- предоставление задания с использованием сурдоперевода.

Лицам с ограниченными возможностями здоровья и инвалидам увеличивается время на подготовку ответов на контрольные вопросы. Для таких обучающихся предусматривается доступная форма предоставления ответов на задания, а именно:

- письменно на бумаге;
- набор ответов на компьютере;
- набор ответов с использованием услуг ассистента;
- представление ответов устно.

Процедура оценивания результатов обучения лиц с ограниченными возможностями здоровья и инвалидов по дисциплине предусматривает предоставление информации в формах, адаптированных к ограничениям их здоровья и восприятия информации:

## **Для лиц с нарушениями зрения:**

- в форме электронного документа;
- в печатной форме увеличенным шрифтом.

## **Для лиц с нарушениями слуха:**

- в форме электронного документа;
- в печатной форме.

## **Для лиц с нарушениями опорно-двигательного аппарата:**

- в форме электронного документа;
- в печатной форме.

При необходимости для лиц с ограниченными возможностями здоровья и инвалидов процедура оценивания результатов обучения может проводиться в несколько этапов.